# A Structure-Based Method for Building a Database of Extracted Figures from Scientific Documents: A Case Study of Iran Scientific Information Database (GANJ)

#### **Azadeh Fakhrzadeh\***

PhD in Digital Image Processing; Assistant Professor; Iranian Research Institute for Information Science and Technology (IranDoc); Tehran, Iran Email: Fakhrzadeh@irandoc.ac.ir

#### **Amir Hossein Seddighi**

PhD in Industrial Engineering; Assistant Professor; Iranian Research Institute for Information Science and Technology (IranDoc); Tehran, Iran Email: Seddighi@irandoc.ac.ir

**Received: 16, Jan. 2018 Accepted: 13, May 2018**

**Abstract:** Figures in scientific documents are rich sources of information. The first step in retrieving information from such figures is to build a valid figure database. To this end, we developed a system for generating figure database from scholarly Persian documents, in large scale. The first step is to parse files and extract figures and their corresponding descriptions. There are two general approaches for extracting figures from documents. One is based on image processing methods and another is based on processing the file primitives. The focus of this paper is on latter one. This approach is shown to be a better choice for the search engines because of its speed and scalability properties. We propose a structure based method that extracts the figures and their descriptions by analyzing the file layout. This information is saved in a database with a specific structure and is indexed for retrieval in the search engine.

The proposed algorithm was implemented in Python programming language. As a benchmark we used the basic method in the literature which is based on the processing PDF file. We employed the proposed method in a case study on Iran scientific information database (Ganj). In this regard, 150 scientific documents were randomly chosen from Ganj database and analyzed using two mentioned methods. Based on our experimental results, the proposed method is more efficient than the basic method especially for Persian documents. There are many unanswered challenges for Persian documents when using the basic Iranian Journal of Information **Processing** and Management

**Iranian Research Institute for Information Science and Technology (IranDoc)** ISSN 2251-8223 eISSN 2251-8231 Indexed by SCOPUS, ISC, & LISTA Vol. 35 | No. 3 | pp. 729-754 Spring 2020

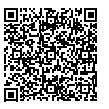

\* Corresponding Author

method. The number of noise images resulted from the basic method is high and Persian text extracted is not well organized. Our proposed method overcomes some of these drawbacks and is recommended for generating figure database from scientific Persian documents. The proposed method is able to correctly extract about 40% of the images with their corresponding descriptions which is 10% better than the basic method.

**Keywords:** Image Processing, Image Extraction, Metadata Extraction, Information Technology

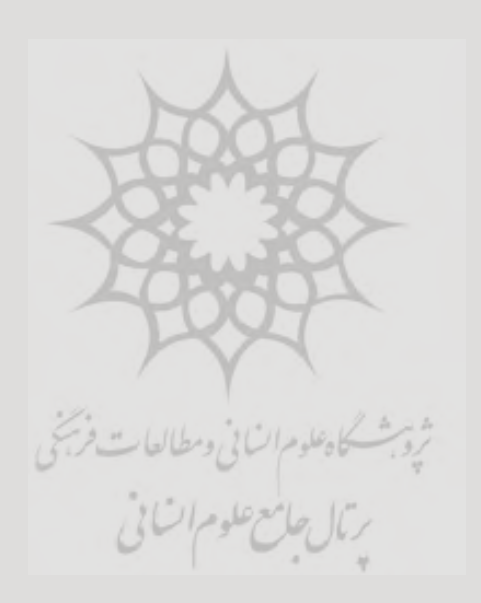

# **ارائة روشی ساختارمحور برای ایجاد پایگاه داده از تصاویر مستخرج از اسناد علمی؛ مورد مطالعه: پایگاه اطالعات علمی ایران )گنج(**

**آزاده فخرزاده**

دکتری پردازش تصویر کامپیوتری؛ استادیار؛ پژوهشگاه علوم و فناوری اطلاعات ایران (ایرانداک)؛ تهران، ایران؛ Fakhrzadeh@irandoc.ac.ir رابط پدیدآور

**امیرحسین صدیقی**

دکتری مهندسی صنایع؛ استادیار؛ پژوهشگاه علوم و فناوری اطالعات ایران )ایرانداک(؛ Seddighi@irandoc.ac.ir ایران ،تهران

**دريافت: 1398/01/21 پذیرش: 1398/08/05** مقاله برای اصالح به مدت 55 روز نزد پدیدآوران بوده است.

**چكيــده:** تصاویــر موجــود در مــدارک علمــی اغلــب حــاوی اطالعــات مهمــی هسـتند. اولیـن قـدم بـرای بازیابـی اطالعـات از این تصاویـر ایجاد یک پایـگاه دادة معتبـر از آنهاسـت. بـه ایـن منظـور در ایـن مقالـه سیسـتمی خـودکار بـرای ایجـاد پایــگاه داده از تصاویــر موجــود در مــدارک علمــی فارســی در مقیــاس بــزرگ ارائـه میشـود. ایـن سیسـتم پیشـنهادی بهدنبـال مطالعـات اسـنادی طراحـی شـده و بخشهـای مختلفـی دارد. در مرحلـة اول بایـد تصاویـر و توضیـح متنـی آنهـا اسـتخراج گـردد. بهطـور کلـی، دو رویکـرد بـرای اسـتخراج تصاویـر و توضیـح متنــی آنهــا از فایــل وجــود دارد. در رویکــرد اول، فایــل بــه تصویــر تبدیــل میشـود و از تکنیکهـای پـردازش تصویـر بـرای اسـتخراج اطالعـات گرافیکـی اسـتفاده میشـود. رویکـرد دوم، بـر اسـاس پـردازش سـاختار و آرایـش خـود فایل اســت. از آنجــا کــه روش دوم از لحــاظ ســرعت و قابلیــت مقیاسپذیــری بــرای اسـتفاده در موتورهـای جسـتوجو مناسـبتر اسـت، تمرکـز ایـن مقالـه بـر روی روش دوم اســت. بدینترتیــب، بــرای اســتخراج تصاویــر و توضیــح متنــی آنهــا از یـک روش سـاختارمحور اسـتفاده میشـود کـه مبتنـی بـر چیدمـان و آرایـش ُ فایـل ورد سـند اسـت. در نتیجـه، مجموعـهای از تصاویـر بـه همـراه توضیحـات و اطالعــات مربــوط بــه آنهــا بهدســت میآیــد کــه بایــد در یــک پایــگاه دادة تصاویــر بــا ســاختاری مشــخص ذخیــره گردنــد. ســپس، ایــن اطالعــات بــرای بازیابــی و اســتفادههای آتــی در یــک موتــور جســتوجو نمایــه خواهنــد شــد. روش پیشـنهادی در زبـان برنامهنویسـی »پایتـون« پیادهسـازی شـد و بـرای ارزیابـی

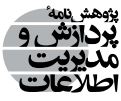

**نشریة علمی** | **رتبة بینالمللی پژوهشگاه علوم و فناوری اطالعات ایران )ایرانداک( شاپا )چاپی( 2251-8223 شاپا )الکترونیکی( 2251-8231 نمایه در LISTA، ISC، و SCOPUS jipm.irandoc.ac.ir دورۀ 35** | **شمارۀ 3** | **صص 754-729 بهار 1399**

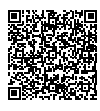

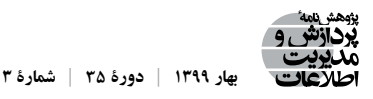

کارایــی آن از روش مرســوم پــردازش فایــل «پــه دی|ف» اســناد کـمــک گرفتــه شــد. ســپس، روش پیشــنهادی در یــک مطالعــهٔ مــوردی در «پایــگاه اطلاعــات علمــی ایــران (گنــج)» بــهکار گرفتــه شــد. تعــداد 150 مــدرک علمــی بــه تصــادف از »پایــگاه گنــج« انتخــاب شــده و بــا کمــک ایــن دو روش مـورد تجزیـه و تحلیـل قـرار گرفـت. بنـا بـه یافتههـای پژوهـش دیـده میشـود کـه اسـتخراج اطالعـات متنـی از فایـل »پـیدیاف« در زبـان فارسـی بـا چالشهـای زیـادی روبهروسـت و نمیتوانـد خروجـی مناســبی در ایــن زمینــه حاصــل کنــد. از طــرف دیگــر، میــزان تصاویــر نامطلــوب تولیدشــده از فایــل «پــیدیاف» بســیار زیــاد اســت کــه از کاربســتپذیری آن در شــرایط واقعــی میکاهــد. از ایــن رو، روش پیشــنهادی بهعنــوان گزینــهای مناســب بــرای اســتخراج تصویــر و توضیحــات آنهــا از اســناد علمـی در زبـان فارسـی و ایجـاد پایـگاه داده از آنهـا پیشـنهاد میشـود. روش پیشـنهادی قـادر اسـت حـدود 40 درصـد تصاویـر را همـراه بـا زیرنویـس مربوطـه بـدون خطـا اسـتخراج کنـد و نسـبت بـه روش پایـه کـه قـادر بـه اسـتخراج 30 درصـد از تصاویـر اسـت، کارایـی بهتـری دارد.

**كليدواژهها:** پردازش تصویر، استخراج تصویر، استخراج فراداده، فناوری اطالعات

**.1 مقدمه**

بــا فراهمآمــدن امــکان دیجیتالکــردن اســناد، پیــدا کــردن روشهــای مؤثــر و خــودکار بـرای بازیابـی اطالعـات از اسـناد مـورد توجـه قـرار گرفتـه اسـت. بیشـتر تالشهـا در ایـن زمینـه در راسـتای فهمیـدن متـن اسـناد و اسـتخراج اطالعـات فـرادادة متنـی اسـت. امـروزه، بـا پیشـرفت بهوجودآمـده در ایجـاد تصاویـر دیجیتـال، تصاویـر نیـز بـه بخـش مهمـی از اسـناد علمـی تبدیـل شــدهاند و میتواننــد خالصــة مفیــدی از ایــن نــوع اســناد را ارائــه دهنــد. پدیدآورنــدگان اســناد علمــی از تصاویــر بــرای تشــریح بهتــر روش پیشــنهادی خــود یــا بــرای نمایــش نتایــج خــود و مقایسـة آن بـا روشهـای دیگـر بهـره میبرنـد. بـه همیـن دلیـل، اخیـراً موتورهـای جسـتوجو در کنـار بازیابـی اطالعـات از متـن اسـناد، بهدنبـال اسـتخراج اطالعـات از تصاویـر موجـود در پایـگاه اطالعاتـی خـود نیـز هسـتند.

«پایـگاه اطلاعـات علمـی ایـران (گنـج)»، دسـتاوُرد کاربـرد فنـاوری اطلاعـات بـرای مدیریت اطلاعـات علـم و فنـاوری در «پژوهشـگاه علـوم و فنـاوری اطلاعـات ایـران (ایرانـداک)» اسـت. این پایـگاه هماکنـون مرجـع بسـیاری از پژوهشـگران ایـران و جهـان اسـت و روزانـه بیـش از ده هـزار کاربــر، دههــا هــزار جســتوجو در آن انجــام میدهنــد. ایــن ســامانه بنیــان ســامانههای دیگــری در «ایرانـداک» همچـون «سـامانهٔ همانندجـو»، «سـامانهٔ پیشـینهٔ پژوهـش»، و برخـی از داشـبوُردهای رصدخانــة پژوهــش و فنــاوری نیــز هســت. هماکنــون در »گنــج« امــکان جســتوجو بــر اســاس

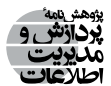

یـک عبـارت متنـی پرسوجـو و بازیابـی و نمایـش نتایـج جسـتوجو در قالـب فرادادههـای متنـی )عنــوان، چکیــده، کلیــدواژه، پدیــدآور، ســال انتشــار( وجــود دارد. لیکــن اطالعــات از تصاویــر موجــود در اســناد »گنــج« بازیابــی نمیشــود. فراهمکــردن چنیــن امکانــی در »گنــج« بهعنــوان یــک ارزش افــزوده میتوانــد آن را از موتورهــای جســتوجوی مشــابه متمایــز ســازد.

بدینمنظـور، در ایـن پژوهـش قصـد داریـم روشـی سـاختارمحور بـرای ایجـاد پایـگاه داده از تصاویـر مسـتخرج از اسـناد علمـی ارائـه دهیـم. در ایـن راسـتا و در جهـت بازیابـی اطالعـات از تصاویـر ابتـدا بایـد تصاویـر و توضیـح متنـی آنهـا اسـتخراج شـود و پـس از آن، تصاویـر بـر اسـاس محتـوای آنهـا طبقهبنـدی شـده و برچسـب بخورنـد. مجموعـة ایـن اطالعـات بـه موتـور جســتوجو فرســتاده میشــود تــا امــکان دسترســی کاربــر بــه تصویــر مربــوط بــه جســتوجوی متنـی بهوجـود بیایـد. ادامـة ایـن پژوهـش بـه ایـن ترتیـب سـازمان یافتـه اسـت کـه ابتـدا، در بخـش دوم بـا مـروری بـر پیشـینة پژوهـش، مهمتریـن مطالعـات صورتگرفتـه در ایـن حـوزه را بررسـی خواهیـم کـرد. در بخـش سـوم، ضمـن معرفـی روش پژوهـش، اجـزای مختلـف روش پیشـنهادی را شـرح خواهیـم داد. بـرای بررسـی کارایـی روش پیشـنهادی در بخـش چهـارم، از یـک مطالعـة مـوردی در »پایـگاه گنـج« کمـک خواهیـم گرفـت. سـپس، نتایـج حاصـل از ایـن روش را بـا روش پایـه و مرسـوم در ادبیـات موضـوع مقایسـه خواهیـم نمـود. در نهایـت، پژوهـش در بخـش آخـر جمعبنــدی و نتیجهگیــری میشــود.

## **.2 پیشینة پژوهش**

امــروزه، بیــش از میلیونهــا مقالــه و ســند علمــی در وب وجــود دارد )Giles and Khabsa 2014( و تعـداد ایـن اسـناد بهصـورت نمایـی در حـال افزایـش اسـت؛ بهگونـهای کـه جسـتوجو بیـن ایـن حجـم عظیـم از اطالعـات علمـی و فهمیـدن نتایـج و خالصـة آنهـا بـرای یک پژوهشـگر به تنهایـی تقریبـا غیرممکـن اسـت (Milosevic et al. 2019). بـه همیـن دلیـل، موتورهای جســتوجو ســعی میکننــد از طریــق الگوریتمهــای یادگیــری ماشــین، اطالعــات را از اســناد علمــی موجــود در پایــگاه خــود بازیابــی و طبقهبنــدی کننــد. بــا طبقهبنــدی اطالعــات میتــوان بــه کاربــر بــرای جســتوجوی مؤثــر کمــک کــرد. تمرکــز اکثــر کارهایــی کــه در حــوزة تحلیــل اســناد انجــام شــده، بــر روی متــن اســناد اســت )عالیــی ابــوذر 1397؛ فتاحــی و نعیمــی صدیــق 1395؛ ,Chan و دادهکاوی الگوریتمهــای .(Ziftci and Forsyth 2006; Liu et al. 2007; Williams et al. 2014;

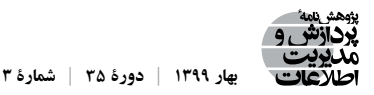

نمایهســازی موتورهــای جســتوجوی مقــالات علمــی، مثــل «گــوگل اســکالر»٬، «سایـتـسـیر»٬ و «گنـج» محـدود بـه متـن مقـالات اسـت و اطلاعـات فـرادادهٔ متنـی مربـوط بهعبـارت جســتوجو را در اختیــار قــرار میدهنــد.

بهدلیــل اهمیتــی کــه تصاویــر در اســناد علمــی پیــدا کردهانــد، روشهــای خــودکار بــرای بازیابــی اطلاعــات از تصاویــر نیــز اخیــراً مــورد توجــه قــرار گرفتــه اســت (;Futrelle et al. 2003 Chan, Ziftci, and Forsyth 2006; Xu, McCusker, and Krauthammer 2008; Li et al. 2013; Choudhury and Giles 2015; Tsutsi and Crandall 2017; Yang et al. 2017; Yu et al. 2017; .)Siegel et al. 2018

بـرای بازیابـی اطالعـات از اسـناد علمـی ابتـدا بایـد بتوانیـم نواحـی گرافیکـی و زیرنویـس مربــوط بــه آنهــا را اســتخراج کنیــم. روش اســتخراج نواحــی گرافیکــی میتوانــد بــر اســاس Nagy and Seth 1984; Srihari 1986; Bloomberg 1991;( باشــد تصویــر پــردازش روشهــای »ســث و ناگــی »مطالعــة در .(Lemaitre, Camillerapp, and Coüasnon 2008; Cohen et al. 2013 تصویـر حاصـل از سـند بـه بلوکهایـی تقسـیم میشـود و بـا یـک روش دسـتهبندی مناسـب ایـن بلوکهــا بــه نواحــی متــن یــا گرافیــک تقســیمبندی میشــوند )1984 Seth and Nagy). روش «بلومبـرگ»، روش تشـخیص متـن از تصویـر بـر اسـاس تحلیـل ریختشناسـی چندتفکیکـی اسـت کــه بهدلیــل پیادهســازی در نرمافــزار «لپتونیــکا» ٔ بــه کــرات توســط کســانی کــه در پــردازش تصاویـر اسـناد فعـال هسـتند، مـورد اسـتفاده قبرار می گیـرد (1991 Bloomberg). «بلومبـرگ» یـک روش کاهـش آسـتانهای° را معرفـي کـرده اسـت کـه بسـته بـه مقـدار آسـتانه میتوانـد بهصـورت روشهـای پایـة تحلیـل ریختشناسـی بـهکار بـرود. بـا بـهکار بـردن روش کاهـش آسـتانهای بـا آسـتانههای مختلـف کلمـات متـن حـذف میشـوند و فیلتـری دودویـی ایجـاد میشـود کـه تنهـا در ناحیـهٔ گرافیکـی مقـدار یـک دارد. در ایـن روش معمـولا تصاویـری کـه محتـوای متـن آنهـا زیـاد اسـت، بهعنـوان متـن تقسـیم.بندی میشـوند و بعضـا متـن نزدیـک تصویـر بـه اشـتباه تصویـر تشــخیص داده میشــود.

بهدلیــل اســتقالل فایــل »پــیدیاف« از ویژگیهــای نرمافــزاری و ســختافزاری سیســتم، امـروزه مقـاالت علمـی بیشـتر بهصـورت »پـیدیاف« ثبـت میشـوند. بـه همیـن دلیـل، روشهـای

- 4. http://www.leptonica.com 5. Threshold reduction
- 

<sup>1.</sup> https://scholar.google.com 2. https://citeseerx.ist.psu.edu 3. https://ganj.irandoc.ac.ir

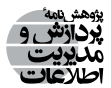

بازیابـی اطلاعـات از اسـناد علمـی در ادبیـات بیشـتر در مـورد فایـل «پـی دی اف» اسـت (Futrelle et .)al. 2003; Choudhury et al. 2013; Choudhury, Mitra, and Giles 2015; Clark and Divvala 2016 تصاویـر موجـود در فایـل »پـیدیاف« را میتـوان از خـود فایـل اسـتخراج کـرد. ابزارهایـی بـرای اسـتخراج تصاویــر «پــیدیاف» مثــل Poppler' و PDFBox'وجــود دارد. خروجــی ایــن ابزارهــا نتایـج نامطلـوب زیـادی دارنـد و تصاویـر بُـرداری را نیـز نمیتواننـد اسـتخراج کننـد.

اجـزای فایـل «پـی دیاف» مثـل متـن و تصاویـر، بـا اسـتفاده از عملگر هـای مختلـف و مسـتقل ایجـاد میشـوند. بـه همیـن دلیـل، اسـتخراج همزمـان تصاویـر و زیرنویـس مربوطـه چالشبرانگیـز اسـت. روش «کلارک» و «ديـوالا» بـر اسـاس ايـن مشـاهده اسـت کـه معمـولا در مقـالات علمـي ناحیـهای کـه متـن بدنـه را دربرنمیگیـرد و در مجـاورت زیرنویـس قـرار دارد، ناحیـه گرافیکـی اســت )2016 Divvala and Clark). آنهــا بــا اســتفاده از روشهــای ابتدایــی پــردازش تصویــر کادرهــای محصورکننــدة بلوکهــای متــن و گرافیــک را در هــر صفحــه تشــخیص میدهنــد. بلوکهــای متــن بــا اســتفاده از یکســری ویژگیهــای نگارشــی بــه زیرنویــس و متــن بدنــه تقســیمبندی میشــود. در آخــر، ناحیــة گرافیکــی بــزرگ در مجــاورت بلــوک زیرنویــس بــه آن تخصیـص داده میشـود. ایـن روش در مـورد تصاویـر چندگانـه کـه از چنـد زیرتصویـر تشـکیل شــدهاند، درســت عمــل نمیکنــد.

»چادهــاری« و همــکاران تمــام خطوطــی را کــه شــامل شناســة تصویــر هســتند، اســتخراج میکننـد )2013 .al et Choudhury). در ایـن پژوهـش، خطـوط زیرنویـس بـر اسـاس ویژگیهـای از پیــش تعیینشــده مبتنــی بــر مشــخصات ظاهــری و نگارشــی از ســایر خطــوط تشــخیص داده میشــوند. آنهــا ســپس، بــا اســتفاده از PDFBox تصاویــر ماتریســی را اســتخراج میکننــد. PDFBox موقعیـت تصویـر در فایـل و مشـخصات هندسـی آن، ماننـد طـول و عـرض آن را فراهـم میکنــد. آنهــا بــا توجــه بــه موقعیــت تصویــر یــک مســتطیل را زیرتصویــر در نظــر میگیرنــد و متــن داخــل آن را اســتخراج میکننــد و از ایــن متــن استخراجشــده شناســة تصویــر را بهدســت میآورنـد. شناسـة بهدسـتآمده بـا شناسـة متناظـر بـا هـر زیرنویـس مقایسـه میشـود و بـرای هـر تصویـر یـک زیرنویـس در نظـر گرفتـه میشـود. بعـد از ایجـاد پایـگاه داده از تصاویـر و توضیـح متنـی آنهـا، ایـن اطالعـات میتوانـد جهـت بازیابـی بهینـه در موتـور جسـتوجو پـردازش شـود. در ایــن راســتا »ســیگل« و همــکاران و »یــو« و همــکاران از روشهــای یادگیــری عمیــق بــرای

<sup>1.</sup> https://poppler.freedesktop.org 2. https://pdfbox.apache.org

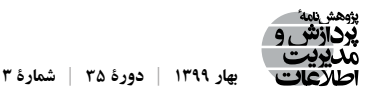

گروهبنـدی تصاویـر و اسـتخراج اطلاعـات از آنهـا اسـتفاده کردهانـد (Siegel et al. 2016; Yu et al. 2017). در مطالعـهای دیگـر «پیـک ، نـاکاگاوا و نوبـل» بـرای کـمـک بـه انجـام فراتحليـل نتايـج علمـی، اقـدام بـه اسـتخراج آمـار توصیفـی نظیـر میانگیـن و انحـراف معیـار از تصاویـر مربـوط بـه چهـار نـوع نمـودار خـاص شـامل نمودارهـای میلـهای، جعبـهای، پراکنـده و هسـیتوگرام کردنـد .(Pick, Nakagawa and Noble 2019).

بــا نگاهــی بــه مطالعــات انجامشــده در ایــن حــوزه درمییابیــم کــه هنــوز روشــی معرفــی نشـده اسـت کـه بتوانـد بـر مشـکالت متعـددی کـه بـر سـر راه اسـتخراج تصاویـر و متـن مربـوط بـه آنهـا از اسـناد علمـی وجـود دارد، فائـق آیـد. ایـن امـر در کنـار ایـن واقعیـت کـه اسـتخراج متـن از فایل هـای «پـی دی|ف» در پیشـینهٔ موضـوع، بیشـتر متمرکـز بـر زبانهایـی بـوده اسـت کـه از چــپ بــه راســت نگاشــته میشــوند، چالــش دیگــری را در پــردازش فایلهــای »پــیدیاف« موجــود در زبــان فارســی آشــکار میســازد. در خروجــی نرمافزارهــای موجــود بــرای اســتخراج متـن «پـیدیاف»، ترکیـب کلمـات جمـلات فارسـی بههـم میریـزد و جمـلات، معنـادار نیسـتند. ایـن مشـکل در مـورد جمالتـی کـه ترکیـب فارسـی و التیـن دارنـد، بارزتـر اسـت. بدینترتیـب، تشــخیص جمــات و تصحیــح ترکیببنــدی کلمــات در اســناد فارســی بــا فناوریهــای موجــود چالشبرانگیـز اسـت. از ایـن رو، در ادامـه سـعی خواهیـم کـرد کـه بـرای غلبـه بـر ایـن مشـکالت ُ روشـی سـاختارمحور مبتنـی بـر پـردازش فایـل ورد بـرای اسـتخراج تصاویـر و توضیحـات آنهـا از اسـناد علمـی در زبـان فارسـی ارائـه دهیـم.

> ثروبث كاه علوم السابي ومطالعات فريخي **.3 روش پژوهش**

در ایــن پژوهــش بــا اســتفاده از روش مطالعــات اســنادی، سیســتمی بــرای ایجــاد پایــگاه داده از تصاویـر مسـتخرج از اسـناد علمـی طراحـی شـد. ایـن پژوهـش از نظـر ماهیـت در ردیـف پژوهشهــای توســعهای-کاربردی قــرار میگیــرد. شــکل ،1 واحدهــای مختلــف سیســتم طراحیشـده را نشـان میدهـد. ایـن سیسـتم بـا تجزیـه و تحلیـل فایـل اسـناد علمـی کار خـود را آغــاز کــرده و در نهایــت، نتایــج را بــرای بهرهبرداریهــای آتــی در موتــور جســتوجو نمایــه و آمــادة بازیابــی میکنــد.

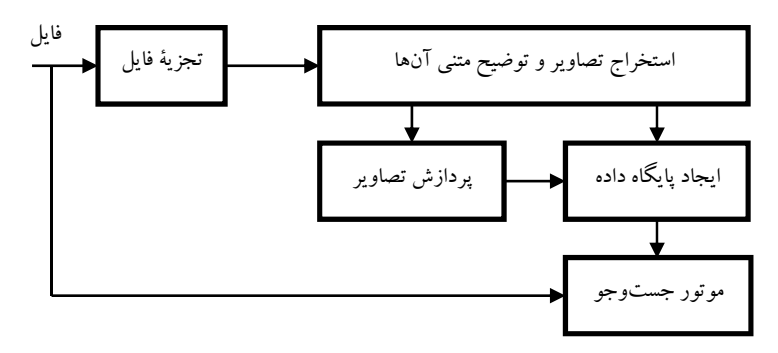

**شکل .1 مراحل بازیابی اطالعات از تصاویر موجود در اسناد علمی**

**.1-3 تجزیة فایل**

در بخـش اول، فایـل تجزیـه شـده و اطالعـات گرافیکـی از متـن جـدا میشـود. روشهـای اسـتخراج تصویـر از فایـل را میتـوان بـه دو گـروه تقسـیم کـرد. دسـتة اول، مبتنـی بـر روشهـای پـردازش تصویـر و دسـتة دوم مبتنـی بـر پـردازش فایـل سـند اسـت.

در رویکــرد اول، صفحــات ســند علمــی تبدیــل بــه تصویــر میشــود و پــس از آن از روشهـای موجـود در پـردازش تصویـر بــرای ناحیهبنـدی تصویـر صفحــه اسـتفاده میگـردد تــا اطالعـات گرافیکـی از بدنـة اصلـی متـن جـدا شـود. ایـن روشهـا زیرمجموعـهای از روشهـای پـردازش تصویـر اسـناد هسـتند کـه قدمـت آنهـا بـه حـدود شـصت سـال پیـش میرسـد )Nagy and Seth 1984; Bloomberg 1991; Kumar et al. 2007; Lopez et al. 2011; Rehman and Saba روشهــا ایــن امتیــاز .(2014 ;Choudhury and Giles 2015; Choudhury, Mitra, and Giles 2015 آن اسـت کـه در مـورد تصاویـر ماتریسـی و بـرداری یکسـان عمـل میکننـد و مسـتقل از فرمـت فایـل هسـتند. از معایـب اکثـر ایـن روشهـا آن اسـت کـه فـرض اولیـة آنهـا بـر ایـن اصـل اسـتوار اسـت کـه تراکـم پیکسـلهای حـاوی اطالعـات در متـن سـند علمـی بیشـتر از قسـمت گرافیکـی سـند اسـت. ایـن فـرض در مـورد تصاویـری کـه اطالعـات متنـی زیـادی دارنـد و یـا مثـ ًا دربـارة تصاویــر نقشــههای جغرافیایــی درســت نیســت. بنابرایــن، در اکثــر مواقــع بــرای گرفتــن نتیجــة درسـت نیـاز بـه تنظیـم دسـتی پارامترهاسـت. سـرعت ایـن روشهـا از آنجـا کـه بایـد هـر صفحـه را بـه تصویـر تبدیـل کـرده و الگوریتـم پـردازش تصویـر را بـرای آن اجـرا کننـد، پاییـن اسـت. متـن و تصاویـر بهصـورت اشـیای جداگانـه در فایـل «پـی.دیاف» و وُرد ذخیـره می شـوند. در روشهـای مبتنـی بـر پـردازش فایـل، فایـل بـه اجـزای تشـکیلدهندة آن تجزیـه میشـود )Futrelle

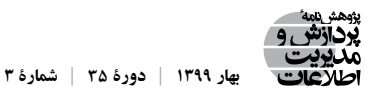

et al. 2003; Lopez et al. 2011; Choudhury et al. 2013; Praczyk and Nogueras-Iso 2013; 2016 Divvala and Clark). ایــن روشهــا وابســته بــه فرمــت و ســاختار فایــل بــوده و بــرای فایــل وَرد و «پـیدیاف» متفـاوت هسـتند. اکثـر ایـن روش۵مـا در اسـتخراج تصاویـر بَـرداری بـه مشـکل برمیخورنـد. روشهـای مبتنـی بـر پـردازش فایـل، در مقایسـه بـا روشهـای مبتنـی بـر پـردازش تصویــر، قابلیــت مقیاسپذیــری و ســرعت بیشــتری دارنــد و از ایــن رو، بــرای بهکارگیــری در موتورهـای جسـتوجو انتخـاب بهتـری هسـتند. اسـتخراج زیرنویـس مربـوط بـه هـر تصویـر هـم بـا توجـه بـه فرمـت فایـل متفـاوت اسـت و در مـورد فایلهـای »پـیدیاف« بسـیار چالشبرانگیـز ُ اســت. از ایــن رو، در ایــن پژوهــش از روش پــردازش فایــل ورد بــرای اســتخراج تصاویــر و توضیحـات متنـی کمـک گرفتـه شـده اسـت.

**.2-3 استخراج تصاویر و توضیح متنی آن ُ ها از فایل ورد**

بــرای اســتخراج تصویــر و متــن متناظــر بــا آن نیازمنــد بهره ُ بــرداری از ســاختار فایــل ورد هسـتیم؛ از ایـن رو روش پیشـنهادی در ایـن بخـش یـک روش سـاختارمحور مبتنـی بـر چیدمـان ُ و آرایــش فایــل و ُ رد اســت. فایــل ورد بــا پســوند DOCX در واقــع، یــک فایــل فشردهشــده از مجموعـهای از فایلهـای XML اسـت. اگـر پسـوند یـک فایـل DOCX را بـه zip تغییـر داده و بعـد **مارة x 1 | دورة xx | شم 3 xx X**  آن را غیرفشـرده' کنیـم، مجموعـهای از فایلهـا و فولدرهـا مطابـق شـکل ۲، تشـکیل میشـود. در ادامــه، مهمتریــن ایــن فایلهــا را معرفــی خواهیــم کــرد. ĺ Ï

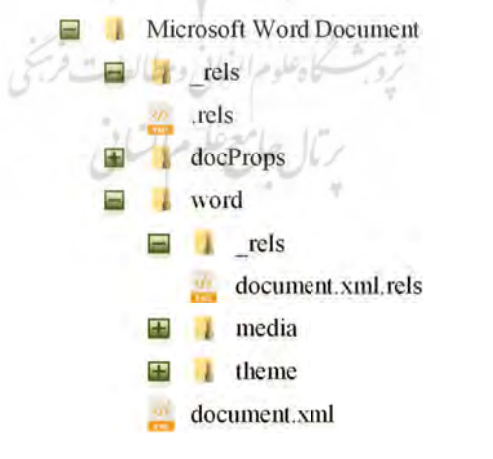

**شکل .2 ساختار فولدربندی و فایلهای XML ُ مهم در یک فایل ورد**

فراهم ميكند. ف ي جايگذاري تص

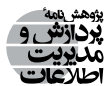

فایــل rels. یــک مرجـع`از محتـوای فایلهــای ســند را بــرای نرم|فزارهــای ویرایــش متــن نظیــر «مایکروســافت وُرد»٬ فراهــم می کنــد. مثــلا آدرس فایــل اصلــی XML را میتــوان در ایــن فایــل پیــدا کــرد. فایــل document.xml.rels یــک مرجــع از منابــع موجــود در فایــل وُرد مثــل تصاویـر جاسازیشـده را فراهـم میکنـد. فایـل xml.document فایـل XML اصلـی اسـت کـه متـن ســند و مشــخصات ظاهــری و طرحبنــدی هــر صفحــه و دســتورالعملهای جایگــذاری تصاویــر و جــداول را شــامل میشــود. تمــام تصاویــر جاسازیشــده در ســند در پوشــهٔ مدیــا"بهطــور جداگانــه ذخیــره میشــوند.

چالـش اصلـی پیـدا کـردن زیرنویـس مربـوط بـه هـر تصویـر موجـود در پوشـة مدیاسـت. جهـت اسـتخراج توضیـح متنـی تصاویـر نیـاز اسـت فایـل xml.document را تجزیـه کنیـم. بـرای تجزیـه و تحلیـل فایـل XML روشهـای مختلفـی وجـود دارد. یکـی از روشهـای متـداول اسـتفاده از زبـان مسـیر XML یـا بـه اختصـار XPath اسـت کـه اجـازهٔ انتخـاب و پیمایـش بـر روی گرههـای مختلـف متناظـر بـا سـاختار درختـی یـک فایـل XML را میسـر میسـازد.

متـن هـر سـند از تعـدادی پاراگـراف و جـدول تشـکیل شـده اسـت )شـکل 3(. هـر پاراگراف کـه بـا گـره <p:w <مشـخص میشـود، میتوانـد شـامل متـن سـند و دسـتور جایگـذاری تصویـر باشـد. هـر جـدول کـه بـا گـره <tbl:w <نشـان داده میشـود، خـود میتوانـد شـامل پاراگـراف و یـا جـدول دیگـری باشـد. متـن کـه در واقـع، مجموعـهای از کاراکترهاسـت بـا گـره <t:w <مشـخص میشـود. حـدود چهـل برچسـب مختلـف ویژگیهـای ظاهـری متـن را مثـل فونـت، سـایز، رنـگ و قلـم مشـخص میکننـد. بـرای آشـنایی بیشـتر بـا ایـن برچسـبها بـه )2019 XML Open Office ) مراجعــه کنید. رئال حامع علوم اتناني

<sup>1.</sup> reference 2. Microsoft Word 3. media

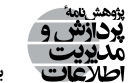

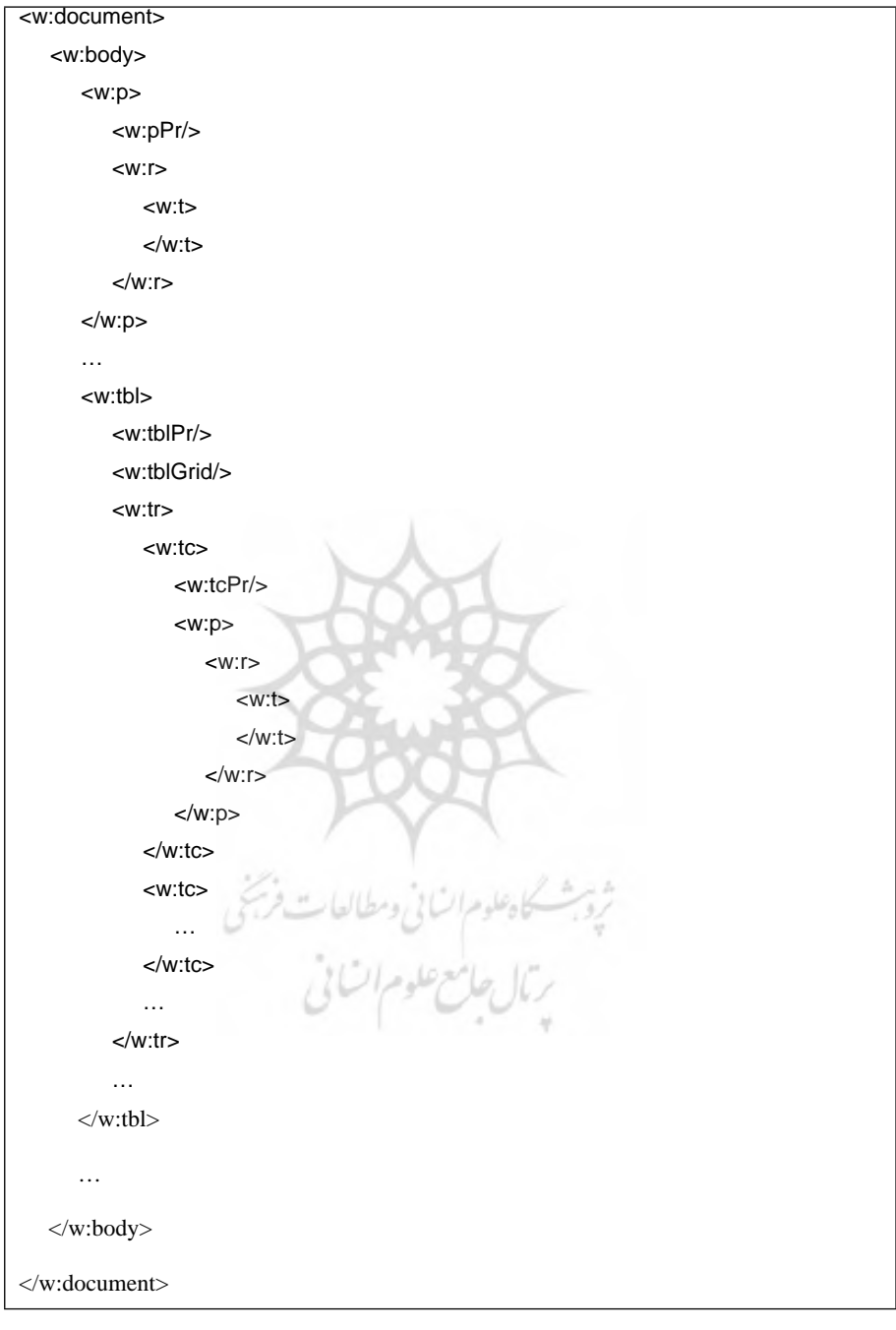

شکل ۳. ساختار کلی فایل document.xml

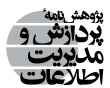

فایــل DOCX دو نــوع تصویــر درونخطــی و شــناور را پشــتیبانی میکنــد. تمــام اطالعــات مربــوط بــه ســایز و طرحبنــدی تصاویــر در گــره <drawing:w <میآیــد. هــر تصویردرونخطــی در فایــل XML یــک شناســه دارد و فایــل document.xml.rels مشــخص می کنــد کــه ایــن شناســه مربـوط بـه کـدام تصویـر استخراجشـده در پوشـة مدیاسـت. تصاویـر شـناور ماننـد کاراکتـر متـن در نظــر گرفتــه میشــوند و متــن در اطــراف آنهــا جــاری میشــود. تصاویــر شــناور بــا گــره <wp:anchor> در درون گــره <widrawing> قــرار داده می شــوند.

اســتخراج زیرنویــس بــا جســتوجو در پاراگرافهــای بعــد از پاراگــراف مربــوط بــه تصویــر انجــام میشــود. در بســیاری از مــوارد، زیرنویــس تصاویــر بــا اســتفاده از قابلیــت درج زیرنویــس نرمافـ ُ ـزار »مایکروســافت ورد«، نوشــته میشــود. در ایــن مــوارد متــن زیرنویــس در عنصـر <caption <بعـد از تصویـر ذخیـره میشـود. اگـر از قابلیـت درج زیرنویـس اسـتفاده نشـده باشــد، اســتخراج زیرنویــس پیچیدهتــر میشــود.

بــا توجــه بــه آنچــه کــه گفتــه شــد، در هــر ســند بهدنبــال تصاویــری هســتیم کــه درون پاراگرافهــا قــرار گرفتهانــد. بدین ِ ترتیــب، بــرای هــر پاراگــراف شــامل تصویــر )پاراگــراف هــدف)، دو حالــت کلــی وجــود دارد: ایــن پاراگــراف یــا در بدنــهٔ اصلــی ســند قــرار دارد و یــا اینکـه داخـل یـک جـدول اسـت. در صورتـی کـه پاراگـراف هـدف در بدنـة اصلـی سـند باشـد، بـرای اسـتخراج زیرنویـس متناظـر بـا آن تنهـا کافـی اسـت کـه عناصـر بعـد از ایـن پاراگـراف را بـرای عنصـر >caption >جسـتوجو نماییـم. در حالتـی کـه پاراگـراف درون یکـی از سـلولهای جــدول (ســلول هــدف) باشــد، ســه مــکان مختلــف بایــد بــرای اســتخراج زیرنویــس تصویــر جســتوجو شــود. ابتــدا بایــد زیرنویــس را در عناصــری بررســی کنیــم کــه بعــد از پاراگــراف هـدف و در داخـل همـان سـلول از جـدول درج شـداهاند (زیرنویـس درون سـلولی). سـپس، بایـد زیرنویـس را در عناصـر سـلولهایی بررسـی نماییـم کـه در سـطر بعـد و در زیـر سـلول هـدف قـرار دارنـد )زیرنویـس بیـن سـلولی(. در نهایـت، زیرنویـس را بایـد در عناصـر بعـد از جـدول هـدف جســتوجو کنیــم (زیرنویــس بعــد از جدولــی). گامهــای الگوریتــم ســاختارمحور پیشــنهادی در ادامـه تشـریح شـده اسـت. ُ گام :1 فایل ورد را بارگذاری و غیرفشرده کن.

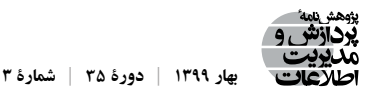

گام ۳: برای هر پاراگراف در ساختار درختی فوق موارد زیر را انجام بده: گام ۳-۱: گره تصویر را پیدا کن. گام ۳-۲:اگـر پاراگـراف دربر گيرنـدۀ گـره تصویـر (پاراگـراف هـدف) داخـل یـک جـدول اسـت، بـه گام 3-3 بـرو. در غیـر ایـن صـورت بـه گام 5-3 بـرو. گام ٣-٣: بـرای تمـام جداولـی کـه پاراگـراف هـدف را دربرگرفتهانـد، مـوارد زیـر را انجـام بد ه : گام ۳-۳-۱: بـرای تمـام عناصـر همـرده (siblings) پاراگـراف هــدف مـوارد زیــر را انجـام بـده: گام ۳-۳-۱-۱: اگـر عنصـر بعـدی یـک پاراگـراف بـدون عکـس و دارای متـن بـود، متـن آن را بهعنـوان برچسـب تصویـر اسـتخراج کـن و بـه گام 2-3-3 بر و . گام ٣-٣-١-٦: اگـر عنصـر بعـدی جـدول بـود، بـرای سـطرهای آن، مـوارد زیـر را انجـام بـده: گام ۳-۳-۱-۲-۱: اگـر سـطر بـدون عکـس و دارای متـن بـود، متـن آن را بهعنـوان برچسـب تصویـر اسـتخراج کـن و بـه گام 2-3-3 بـرو. گام ۳-۳-۱-۲-۲: اگـر سـطر دارای عکـس بـود، متـن مربـوط بـه ایـن سـطر را بهعنـوان برچسـب تصویـر اسـتخراج کـن و بـه گام 2-3-3 بـرو. گام ٣-٣-١-٦: اگـر عنصـر بعـدی، پاراگـراف و یـا جـدول نبـود، بـه گام ٣-٣-٢ بر و . گام ٣-٣-٢: سـطر و سـلول دربر گیرنـدهٔ پاراگـراف هـدف (سـطر و سـلول هـدف) را پیـدا کـن. گام ۳-۳-۳: بـرای تمـام سـلولهایی کـه در سـطر بعـد از سـطر هـدف و در زیـر سـلول هـدف قـرار دارنـد، مـوارد زیـر را انجـام بـده: گام ٣-٣-٣-٦: اگـر سـلول بـدون عکـس و دارای متـن بـود، متـن آن را بهعنـوان برچسـب تصویـر اسـتخراج کـن و بـه گام 4-3-3 بـرو. گام ۳-۳-۳-۲: اگـر سـلول بـدون عکـس و متـن بـود، ابتـدا سـلولهایی را کـه

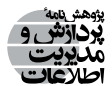

در سـطری بعـدی زیـر آن قـرار دارنـد، پیـدا کـرده و سـپس، متـن آنهـا را بهعنــوان برچســب تصویــر اســتخراج کــن و بــه گام 4-3-3 بــرو. گام ٣-٣-٣-٦: اگــر ســلول دارای عکــس و متــن بــود، متــن آن را بهعنــوان برچســب تصویــر اســتخراج کــن و بــه گام 4-3-3 بــرو. گام ۳-۳-۳-۴: اگــر ســلول دارای عکــس و بــدون متــن بــود، ابتــدا ســلولهایی را کـه در سـطری بعـدی زیـر آن قـرار دارنـد، پیـدا کـرده و سـپس، متـن آنهــا را بهعنــوان برچســب تصویــر اســتخراج کــن و بــه گام 4-3-3 بــرو. گام ٣-٣-٤: بــرای عناصــر همــردهٔ جــدول دربر گیرنــدهٔ پاراگــراف هــدف (جــدول هـدف) مـوارد زيـر را انجـام بــده: گام ۳-۳-۴-۱: اگـر عنصـر بعـدی یـک پاراگـراف بـدون عکـس و دارای متـن بـود، آنـگاه اگـر عنصـر <caption <داشـت، متـن آن را بهعنـوان برچسـب تصویـر اسـتخراج کـن. در نهایـت، بـه گام 4-3 بـرو. گام ٣-٣-٣-٢: اگـر عنصـر بعـدی جـدول بـود، بـرای سـطرهای آن مـوارد زیـر را انجـام بـده: گام ۳-۳-۴-۲-۱: اگـر سـطر بـدون عکـس و دارای متـن بـود، آنـگاه اگـر عنصــر <caption <داشــت، متــن آن را بهعنــوان برچســب تصویــر اســتخراج کــن. در نهایــت، بــه گام 4-3 بــرو. گام ۳-۳-۲-۲-۲: اگــر ســطر دارای عکــس بــود، آنــگاه اگــر عنصــر <caption <داشـت، متـن مربـوط بـه ایـن سـطر را بهعنـوان برچسـب تصویــر اســتخراج کــن. در نهایــت، بــه گام 4-3 بــرو. گام ۳-۳-۴-۳ اگر عنصر بعدی پاراگراف و یا جدول نبود به گام ۳-۴ برو. گام ۳-۴: اگـر حداقــل یکــی از متنهــای استخراجشــدهٔ فــوق عنصــر <caption> داشــت، تصویـر و توضیحـات متناظـر بـا آن را ذخیـره کـن و بـه گام 6-3 بـرو. گام ۳-۵: برای عناصر همردهٔ پاراگراف هدف موارد زیر را انجام بده: گام ۳-۵-۱: اگــر عنصــر بعــدی یــک پاراگــراف بــدون عکــس و دارای متــن بــود، آنــگاه اگــر عنصــر <caption <داشــت، متــن آن را بهعنــوان برچســب تصویــر

اسـتخراج کـرده و سـپس، تصویـر و متـن متناظـر را ذخیـره کـن. در نهایـت، بـه گام 6-3 بــرو. گام ۳-۵-۲: اگـر عنصـر بعـدی جـدول بـود، بـرای سـطرهای آن مـوارد زیـر را انجـام بـده: گام ۳-۵-۲-۱: اگـر سـطر، بـدون عکـس و دارای متـن بـود، آنـگاه اگـر عنصـر <caption <داشـت، متـن آن را بهعنـوان برچسـب تصویـر اسـتخراج کـرده و ســپس، تصویــر و متــن متناظــر را ذخیــره کــن. در نهایــت، بــه گام 6-3 بـرو. گام :2-2-5-3 اگــر ســطر دارای عکــس بــود، آنــگاه اگــر عنصــر <caption < داشـت، متـن مربـوط بـه ایـن سـطر را بهعنـوان برچسـب تصویـر اسـتخراج کـرده و سـپس، تصویـر و متـن متناظـر را ذخیـره کـن. در نهایـت، بـه گام 6-3 بـرو. گام ٣-۵-٣: اگر عنصر بعدی، پاراگراف و جدول نبود، به گام ٣-۶ برو. گام ۳-۶. اگــر گــره، تصویــر دیگــری نــدارد، توقــف کــن، در غیــر ایــن صــورت بــه گام 1-3 بــرو.

**.3-3 پردازش تصویر**

اسـتخراج اطالعـات از خـود تصاویـر نیـز میتوانـد بـه بازیابـی بهتـر تصاویـر کمـک کنـد. تصاویـر در اسـناد علمـی شـامل نمـودار میلـهای، نمـودار پـای، نمـودار خطـی، تصاویـر طبیعـی و امثـال آن میشـوند. نـوع تصویـر میتوانـد بهعنـوان یـک برچسـب بـرای تصویـر در نظـر گرفتـه شـود. روشهـای متعـددی بـرای گروهبنـدی تصاویـر استخراجشـده از اسـناد علمـی وجـود دارد. در مطالعــة »ســاوا« و همــکاران از ایــدة ســبد کلمههــای تصویــری بــرای اســتخراج ویژگیهــای هــر تصویــر اســتفاده شــد و نویســندگان بــا اســتفاده از روش گروهبنــدی ماشــین بــردار پشــتیبان، تصاویــر را طبقهبنــدی کردنــد )2011 .al et Savva).« ســیگل« و همــکاران از روش شــبکههای عصبـی پیچشــی' اسـتفاده کردنـد (Siegel et al. 2016).

متـن موجـود در تصاویـر هـم میتوانـد بـه درک بهتـر تصویـر کمـک کنـد. اسـتخراج متـن

1. convolutional neural networks

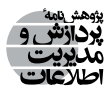

از تصویــر بــا اســتفاده از روش،حــای نویســهخوان نــوری' انجــام میشــود. امــروزه، نرم|فزارهــای تجـاری زیـادی وجـود دارنـد کـه بهخوبـی میتواننـد متـن انگلیسـی موجـود در تصویـر بـه همـراه موقعیــت آن را اســتخراج کننــد. نرمافزارهــای نویســهخوان نــوری مایکروســافت )Microsoft <sup>2019</sup>(، گـوگل )2007 Smith )و اَبـی )2019 ABBYY )از آن جملـه هسـتند. ایـن نرمافزارهـا دقـت پایینتــری در مــورد متــون فارســی دارنــد.

**.4-3 ایجاد پایگاه داده تصاویر**

بعـد از آنکـه تصاویـر و اطالعـات مربوطـه از فایـل اسـتخراج شـد، بایـد آنهـا را مطابـق بـا یــک مــدل دادهای کــه توســط موتــور جســتوجوگر قابــل اســتفاده باشــد، ذخیرهســازی کنیــم. در جـدول ،1 مـدل دادة پیشـنهادی ارائـه شـده اسـت. توضیحـات ایـن جـدول بـه شـرح زیـر اسـت: ۱. id: شناســهٔ اصلــی هــر تصویــر در پایــگاه داده اســت کــه نوعــا بهصــورت ترتیبــی افزایــش مییابــد.

- .2 id-article: شناسـة سـندی کـه تصویـر اسـتخراج شـده از آن را نشـان میدهـد. ایـن شناسـه در نقـش یـک کلیـد خارجـی بـه جـدول اسـناد اسـت.
- .3 uid: شناسـة کدشـده اسـت کـه یـک رشـتة 32 بیتـی اسـت. بهمنظـور نگهـداری امـن تصاویـر استخراجشــده الزم اســت، نامــی کــه بــرای هــر تصویــر انتخــاب میشــود، معــادل بــا شناســة کدشـدة آن باشـد.
	- .4 fa\_title: زیرنویس فارسی تصویر است. .5 en\_title: چنانچه زیرنویس تصویر انگلیسی باشد، در این قسمت ذخیره میشود.

در ردیفهـای 6 الـی 8 مشـخصات ظاهـری تصویـر ذخیـره میشـوند. مـوارد 9 و 10 تاریـخ ورود و آخریـن بهروزرسـانی داده در پایـگاه اطالعاتـی اسـت.

<sup>1.</sup> Optical Character Reader (OCR)

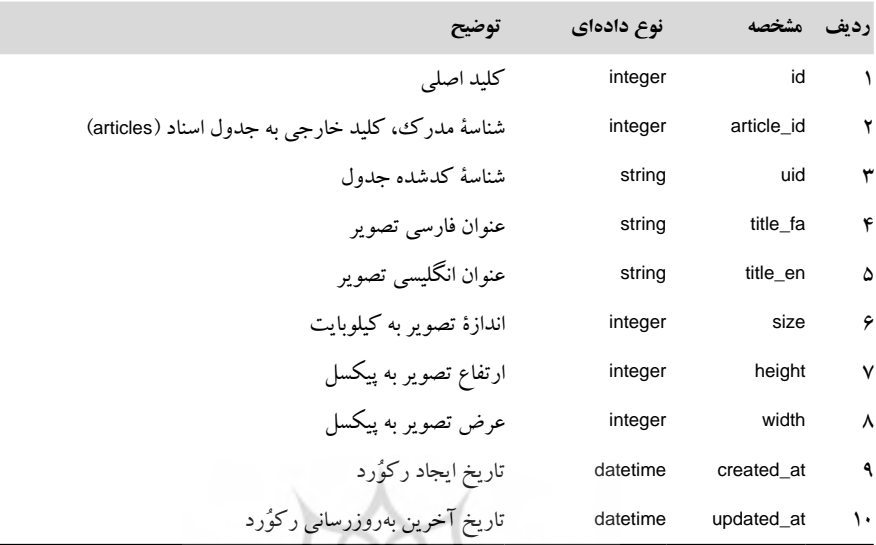

**جدول .1 مدل داده برای ایجاد پایگاه اطالعاتی تصاویر**

شـکل ۴، نمـودار رابطـهٔ موجودیتهـا (ERD) را بـراي پايـگاه دادهٔ تصاويـر نشـان مىدهـد. در ایــن شــکل، ارتبــاط بیــن جــدول مربــوط بــه تصاویــر )images )بــا دیگــر جــداول مربــوط بــه اســناد علمــی قابــل مشــاهده اســت. مطابــق آنچــه دیــده میشــود، رابطــة بیــن جــدول اســناد (articles) بــا جــدول images یک به چنــد' اســت؛ بدین.معنــا کــه بــرای هــر ســند چنــد تصویــر میتوانـد وجـود داشـته باشـد. رابطـة بیـن جـدول articles بـا جـداول سـازمانها )organizations)، کلیدواژههــا )keywords)، و پدیــدآوران )authors )چندبهچنــد اســت؛ یعنــی بهطــور مثــال، هــر ســند میتوانــد چنــد کلیــدواژه و هــر کلیــدواژه میتوانــد در چندیــن ســند وجــود داشــته باشــد. کلیدهـای خارجـی بـا رنـگ نارنجـی در ایـن شـکل متمایـز شـدهاند و وظیفـة آنهـا ایجـاد ارتبـاط بیــن جدولهــای مختلــف اســت.

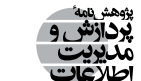

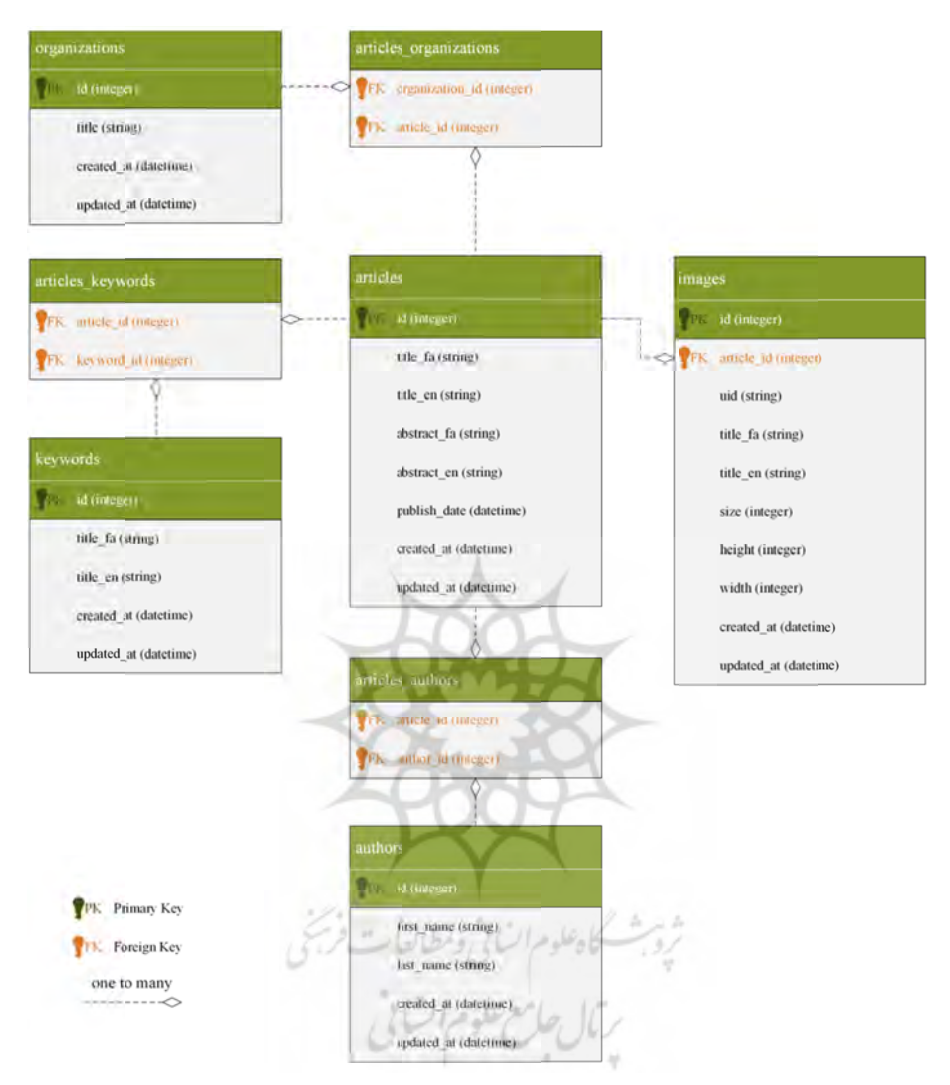

**صاوير پايگاه اطلاعاتي تص وجوديتها براي پ .4 نمودار رابطة مو شكل 4 شکل .4 نمودار رابطة موجودیتها برای پایگاه اطالعاتی تصاویر**

**توجو .5-3 موتور جستوجو**

زيابي اطلاعات شده و جهت با جستوجو نمايه شده، در موتور ج گاه داده ايجاد ش خيرهشده در پايگ حد، اطلاعات ذخ برچسـب تصـاوي يك از اين دسته واي اطلاعـاتي ب تر ست. درم به د لفـي نظيـرمحتـو نزار الوام**يت.** مرد را از جهات مختل دازش تصاوير ان کــه میتــوان نمایهســازی را از جهــات مختلفــی نظیــر محتــوای اطلاعاتــی برچســب تصاویــر، ان نمايه سازي ر اي حاصل از پرد ر است كه ميتو و جهت بارچین  $\sim$   $\sim$   $\sim$   $\sim$ نمایـه شـده و جهـت بازیابـی اطلاعـات مـورد اسـتفاده قـرار خواهـد گرفـت. لازم بـه ذکـر اسـت در ایــن واحــد، اطالعــات ذخیرهشــده در پایــگاه داده ایجــاد شــده، در موتــور جســتوجو مشــخصات ظاهــری تصاویــر و اطالعــات مربــوط بــه برچســبهای حاصــل از پــردازش تصاویــر

و دكتري هستند.

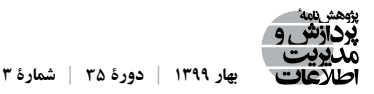

انجـام داد. اهمیـت اسـتفاده از هـر یـک از ایـن دسـته دادگان بسـته بـه نـوع کاربـری مـورد انتظـار از بازیابــی تصاویــر نمایهشــده متفــاوت اســت.

#### **.4 مطالعة موردی**

بـرای بررسـی کارایـی روش پیشـنهادی در اسـتخراج تصاویـر و توضیحـات آنهـا از یـک مطالعـهٔ مـوردي در «پایـگاه اطلاعـات علمـی ایـران (گنـج)» کمـک گرفتیـم. ایـن پایـگاه مرجـع اصلــی دسترســی بــه تمــام متــن پایاننامههــا و رســالههای تحصیــات تکمیلــی در ایــران اســت. بهصـورت تصادفـی 150 سـند فنی-مهندسـی را از پایـگاه دادة »گنـج« انتخـاب کردیـم کـه اکثـر ایـن اسـناد پایاننامههـای ارشـد و دکتـری هسـتند. در ادامـه، ایـن اسـناد توسـط روش پیشـنهادی مــورد تجزیـــه و تحلیــل قــرار گرفتنــد. روش پیشــنهادی از فایــل وُرد اســتفاده می کنــد. بــرای ارزیابـی عملکـرد روش پیشـنهادی، آن را بـا روش پایـة مرسـوم در پیشـینة موضـوع مقایسـه کردیم. روشهـای پایـه از فایـل »پـیدیاف« بـرای اسـتخراج تصاویـر و متـن آنهـا اسـتفاده میکننـد.

# **.1-4 پیادهسازی روش پیشنهادی**

بـرای پیادهسـازی روش پیشـنهادی از زبـان برنامهنویسـی «پایتـون»` و «کتابخانـهٔ xml» کـمـک گرفتــه شــد. ایــن کتابخانــه فایــل XML را بهصــورت درختــی از عنصرهــا بارگــذاری میکنــد. عنصـر، شـیء اصلـی در ایـن کتابخانـه اسـت کـه بهطـور اختصاصـی بـرای ذخیرهسـازی دادههـای دارای سلسـلهمراتب طراحـی شـده اسـت. در حقیقـت، عنصـر حـد واسـط بیـن نـوع دادهای لیسـت و دیکشــنری در زبــان »پایتــون« اســت. فایــل بارگذاریشــده توســط درخــت عنصرهــا قابلیــت جســتوجو و اسـتخراج داده بـا دسـتورالعمل های «پایتـون» را پیــدا می کنــد. تمــام اطلاعــات مربــوط بــه طرحبنــدی تصویــر در عنصــر <drawing <ذخیــره میشــود. بدینترتیــب، شناســة هــر تصویـر بـا اسـتفاده از Xpath زیـر قابـل بازیابـی اسـت.

w:drawing/wp:inline/a:graphic/a:graphicData/pic:pic/pic:blipFill/a:blip/@r:embed شناســة هــر تصویــر مشــخص میکنــد کــه اطالعــات ذخیرهشــده در فایــل XML بــه کــدام تصویـر استخراجشـده در پوشـة مدیـا مربـوط میشـود. بـرای پیـدا کـردن زیرنویـس مربـوط بـه هـر تصویـر بایـد پاراگرافهـا و جـداول بعـد از دسـتور جایگـذاری تصویـر را بررسـی کـرد. در

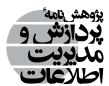

مـورد فایل هایـی کـه در نـگارش از قابلیـت درج زیرنویـس وُرد اسـتفاده شـده اسـت، اطلاعـات مربــوط بــه زیرنویــس در عنصــر <caption <ذخیــره میشــود. تصاویــر و زیرنویــس مربــوط بــه آنهــا مطابــق الگوریتــم ارائهشــده در بخــش 2-3 اســتخراج میشــوند.

# **.2-4 پیادهسازی روش پایه**

همانطــور کــه پیشتــر گفتــه شــد، روش ایجــاد پایــگاه اطالعــات تصاویــر در ادبیــات در مـورد فایل هـای «پــیدیاف» اسـت. در فایـل «پــیدیاف» اطلاعـات در زیــر شــیء صفحـه ذخیـره میشـود. تمـام اطالعـات مهـم بـرای ایجـاد یـک صفحـة »پـیدیاف« در ایـن شـیء آورده شـده اسـت. «پـیدیاف» معمـولا تصاویـر ماتریسـی را در یـک شـیء جداگانـه بـه نـام Xobject بهصـورت دادة دودویـی ذخیـره میکنـد. بـرای اسـتخراج تصویـر بایـد همـة اطالعـات تصویـر را کـه در Xobject ذخیـره شـده، اسـتخراج کـرد و تصویـر را بـا اسـتفاده از آن ایجـاد نمـود.

بازیابـی تصاویـر بُـرداری بسـیار پیچیدهتـر از تصاویـر ماتریسـی اسـت. تصاویـر بُـرداری در قالـب مسـیر میآیـد کـه در واقـع، رشـتهای از کاراکترهـا هسـتند. بهعنـوان مثـال، در مسـیر زیـر دسـتور ایجـاد یـک خـط در فایـل »پـیدیاف« آمـده اسـت.

175 720 m 175 50 m l h S

اعـداد قبـل از m نقطـة شـروع مسـیر را نشـان میدهـد، l تعییـن میکنـد کـه نـوع مسـیر خـط راسـت اسـت، و h نشـان میدهـد کـه 50 175 نقطـة انتهـای مسـیر اسـت و S دسـتور کشـیدن خـط اســت. یــک تصویــر از مجموعــهای از مســیرها ســاخته میشــود. گاهــی اوقــات متــن موجــود در <sub>ا</sub>بــیدیاف» هــم بهصـورت بُــردار گرافیکــی ایجـاد شــده و بــا مســیر تعییــن میشــود. تشــخیص درسـت مسـیرهای مربـوط بـه یـک تصویـر بسـیار چالشبرانگیـز اسـت.

بــرای اســتخراج تصویــر از فایــل »پــیدیاف«، کتابخانههایــی وجــود دارد کــه Apache PDFBox، XPDF، 2PyPDF و Poppler از آن جملـه هسـتند. ایـن کتابخانههـا منبـع بـاز و رایـگان هسـتند. PyPDF بـا زبـان «پايتـون» و Apache PDFBox بـا زبـان «جـاوا»' پيادهسـازي شـده اسـت. کتابخانههـا بهصورتـی کـه وجـود دارنـد، فقـط بـرای اسـتخراج تصاویـر ماتریسـی مناسـب هسـتند و قـادر بـه اسـتخراج تصاویـر بُـرداری نیسـتند.

بــرای پــردازش فایلهــای »پــیدیاف« آزمایشــی از کتابخانــة PDFBox در »جــاوا« اســتفاده

1. Java

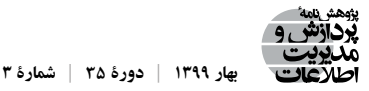

کردیــم. PDFBox کتابخانــهای قدرتمنــد اسـت کــه در مقـاالت پژوهشـی مختلفـی بــرای تجزیــة فایــل «پــردی اف» مــورد اســتفاده قبرار گرفتــه اسـت (Choudhury et al. 2013; Choudhury and را XObject شـیء getXObject کالس .(Giles 2015; Clark and Divvala 2016; Siegel et al. 2016 اسـتخراج میکنـد کـه شـامل اطالعـات مربـوط بـه تصویـر اسـت. کالس PDImageXObject بـا اسـتفاده از اطلاعـات XObject تصویـر مـورد نظـر را ایجـاد می کنـد. PDFBox تصاویـر بَـرداری را کـه بـا مسـیر مشـخص میشـوند، اسـتخراج نمیکنـد. در بعضـی مـوارد، فلوچارتهـا، جدولهـا و فرمولهــا از ترکیــب چنــد XObject کوچــک تشــکیل میشــوند. مشــخصات هــر خــط و هــر عالمتــی کــه در جــدول وجــود دارد، در یــک XObject ذخیــره شــده و بهصــورت مجــزا در خروجــی نمایــش داده میشــود. ایــن امــر منجــر بــه اســتخراج دههــا هــزار تصویــر نامطلــوب می گـردد. خیلـی از ایـن تصاویـر نامطلـوب، سـایز کوچکـی (حـدود چنـد ده پیکسـل) دارنـد. بــه هميــن دليــل، تنهــا تصاويــرى كــه ارتفــاع و عــرض آنهــا از ۵۰ پيكســل بيشــتر باشــند، در ایـن آزمایـش مـد نظـر قـرار گرفتهانـد. بـا ایـن فیلتـر تعـداد زیـادی از تصاویـر نامطلـوب حـذف میشـود، امـا همچنــان صدهـا تصويـر نامطلـوب باقـی میماننـد کـه از نظـر ويژگیهــای ظاهـری و سـاختاري شـباهت زيـادي بـه تصاويـر هـدف دارنـد. همچنيـن، در بعضـي مـوارد يـك نمـودار واحـد ممكـن اسـت در تعـدادي XObject ذخيـره شـود. مثـلا نمـودار موجـود در شـكل ۵، از چنـد XObject جـدا تشـكيل شـده اسـت و در خروجـي هـر قسـمت نمـودار بهصـورت مجـزا نمايـش داده میشــود.

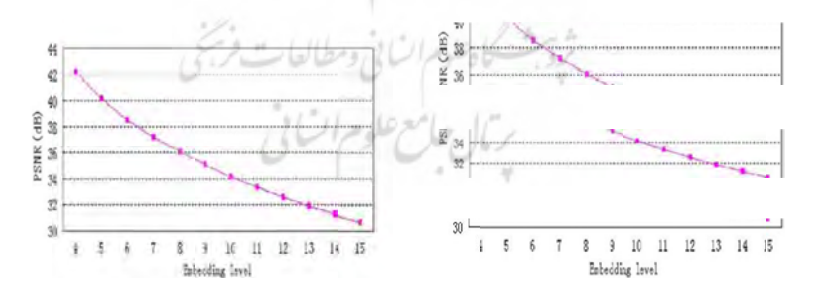

**« پيدياف » و سم تجزیة فایل شکل .5 سمت چپ، نمودار نمایش دادهشده در فایل »پیدیاف« و سمت راست، خروجی حاصل از نرمافزار** 

متـن در «پـیدیاف» بـا اسـتفاده از عملگرهـای متفـاوت از تصویـر و بهصـورت مسـتقل ایجاد میشـود. جهـت اسـتخراج زیرنویـس در فایلهایـی کـه متـن آنهـا تصاویـر بُـرداری نیسـتند، ابتـدا جمـلات شـامل کلمـات کلیـدی مثـل «شـکل» و «نمـودار» اسـتخراج میشـوند. سـپس، جمـلات

فايل هاي ورد ديد

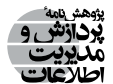

نامربــوط بــر اســاس يــک بُــردار ويژگي&ــای از پيــش تعريفشــده حــذف مي گردنــد. لازم بــه ذکــر اســت کــه متــن موجــود در فایلهــای آزمایشــی را بــا اســتفاده از کالس getTex اســتخراج کردیـم.

## **.3-4 تجزیه و تحلیل نتایج**

بــا بررســی فایل ُ هــای ورد دیــده می ُ شــود کــه از 150 فایــل، 13 ســند ورد از نظــر محتوایــی ناقـص بودنــد. فایــل وُرد ١٣٧ سـند باقیمانــده بــا برنامــهٔ توسعهدادهشــده مــورد تجزیــه و تحلیــل قـرار گرفـت. از 137 فایـل آزمایشـی در 55 سـند از قابلیـت درج زیرنویـس اسـتفاده شـده اسـت. اطالعــات مربــوط بــه تصاویــر در ایــن 55 ســند مطابــق جــدول ،1 در پایــگاه داده ذخیرهســازی میشـود. نتایـج نشـان میدهـد کـه روش پیشـنهادی قابلیـت آن را دارد کـه حـدود 40 درصـد از تصاویـر را بـه همـراه توضیحـات مربـوط بـه آنهـا بـدون خطـا بازیابـی نمایـد.

روش پایـه تنهـا بـر روی فایلهـای »پـیدیاف« کاربـرد دارد. از 137 فایـل »پـیدیاف« در دادهٔ آزمایشــی، متــن ۵۹ فایــل در واقــع، تصویــر بُــرداری هســتند و نمیتــوان آنهــا را اســتخراج کـرد. تقریبـا در نیمـی از فایلهـای باقیمانـده، بهخاطـر فرمـت خـاص «پـیدیاف» استفادهشـده صدهـا تصویـر نامطلـوب ایجـاد میشـود کـه بهدلیـل شـباهت سـاختاری زیـاد آنهـا بـا تصاویـر هــدف، فیلترکــردن آنهــا بســیار چالشبرانگیــز اســت. جمــات استخراجشــده از فایلهــای «پــیدیاف» فارســی ترکیـب چــپ بـه راسـت دارنــد و آرایــش جمــلات فارســی خروجــی، در جایــی کــه بــا کلمــات انگلیســی، عالیــم و یــا فرمــول ترکیــب شــدهاند، بههــم میریــزد. در بهتریــن ســناریو، چنانچــه بــر مشــکالت حــذف تصاویــر نامطلــوب و تخصیــص زیرنویــس فائــق بیاییــم، حــدوداً 30 درصــد تصاویــر بــا زیرنویــس آنهــا را میتوانیــم بــا روش پایــه از فایلهــای «پــیدیاف» اســتخراج کنیــم. بنابرایــن، دیــده میشـود کــه روش پایــهٔ موجــود بــرای اســتخراج تصویـر و توضیـح متنـی آن در مـورد فایلهـای فارسـی کارایـی الزم را نـدارد و روش پیشـنهادی بهطــور معنــاداری عملکــرد بهتــری را از خــود نشــان میدهــد.

## **.5 نتیجهگیری**

در ایــن مقالــه راههــای اســتخراج تصویــر و زیرنویــس جهــت ایجــاد پایــگاه دادة تصاویــر از اسـناد علمـی بررسـی شـد. در ایـن راسـتا دو فرمـت رایـج «وُرد» و «پـیدیاف» مـورد مطالعـه و مقایســه قــرار گرفتنــد. ســپس، بــا توجــه بــه نــوع نیازمندیهــای اســناد علمــی منتشرشــده بــه

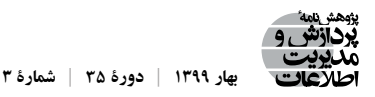

زبــان فارســی، روشــی ســاختارمحور و مبتنــی بــر پــردازش فایــل وُرد بــرای ایجــاد پایــگاه دادهٔ تصاویــر پیشــنهاد شــد. در ادامــه، عملکــرد ایــن روش بــا روش پایــة پــردازش فایــل »پــیدیاف« در یـک مطالعـهٔ مـوردی در «پایـگاه اطلاعـات علمـی ایـران (گنـج)» مـورد مقایسـه قـرار گرفـت. اسـناد علمـی در «گنـج» بـه دو صـورت «پـی دیاف» و «وُرد» ذخیـره می شـوند کـه بخـش بزرگـی از آنهــا را تماممتــن پایاننامههــا و رســالهها تشــکیل میدهــد. نتایــج تجربــی، کارایــی روش پیشــنهادی را در مقابــل روش پایــه نشــان داد. از طــرف دیگــر، دیــده شــد کــه در مــورد فایــل «پــیدیاف» در زبــان فارســی چالش،هــای زیــادی وجــود دارد. تصاویــر بُــرداری را نمیتــوان اسـتخراج كـرد. تصاویـر ماتریســی هــم بعضــا بهصـورت اجـزای جداگانــه اسـتخراج میشـوند. از آنجـا کـه متـن موجـود در سـند تصويـر بُـرداري اســت، حـدودا در يـک سـوم فايل&ـا قـادر بــه اســتخراج متــن بــرای پیــدا کــردن زیرنویــس نخواهیــم بــود. بهدلیــل ایــن مشــکالت پیشــنهاد می کنیــم بــرای ایجــاد پایــگاه دادهٔ تصاویــِر از روش پیشــنهادی و نســخه وُرد فایل(هــا اســتفاده شـود.

بــرای مطالعههــای آتــی میتــوان الگوریتــم پیشــنهادی را بهبــود بخشــید. برخــی از فایلهــا اگرچــه فرمــت اســتاندارد ندارنــد، امــا زیرنویــس آنهــا بــه شــکل شــیء مجــزا در نرمافــزار ُ »مایکروســافت ورد« قابــل تشــخیص اســت. در مــورد ایــن فایلهــا میتــوان یــک نمونــة آمــاری معتبــر جمــعآوری کــرد و چنانچــه بیــن همــة آنهــا از نظــر ســاختاری شــباهت وجــود داشــته باشــد، میتــوان یــک الگوریتــم قانونمحــور بــرای اســتخراج زیرنویــس آنهــا طراحــی نمــود. جهــت بهبــود عملکــرد جســتوجو نیــز میتــوان یــک جــدول برچســب بــرای تصاویــر ایجــاد کـرد. ایـن جـدول بـرای هـر تصویـر حـاوی برچسـبهایی اسـت کـه بـا پـردازش تمـام جمالتـی حاصـل میشـود کـه در آن بـه تصویـر مـد نظـر اشـاره شـده و کلمـات کلیدیشـان بـا اسـتفاده از روشهــای پــردازش زبــان طبیعــی اســتخراج شــده اســت. همچنیــن، میتــوان بــا اســتفاده از روشهــای پــردازش تصویــر و نویســهخوانی، متــن داخــل تصویــر را هــم اســتخراج کــرد و بهعنــوان برچســب در نظــر گرفــت. از طــرف دیگــر، کلیــة تصاویــر استخراجشــده را میتــوان بـه یکـی از گروههـای نمـودار خطـی، فلوچـارت، تصاویـر طبیعـی، جـدول و غیـره تقسـیمبندی کـرد و گـروه تصویـر هـم بهعنـوان یـک برچسـب در نظـر گرفتـه شـود. بـرای ایـن کار میتـوان از روشهــای یادگیــری عمیــق بهــره گرفــت.

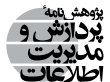

#### **.6 قدردانی**

ایــن مقالــه مســتخرج از طــرح پژوهشــی اســت کــه بــا حمایتهــای مــادی و معنــوی «پژوهشـگاه علــوم و فنــاوری اطلاعــات ایــران (ایرانــداک)» بــه انجــام رســیده اســت. همچنیــن، نویســندگان از »مرکــز فنــاوری اطالعــات ایرانــداک« جهــت فراهمکــردن دادة آزمایشــی بــرای ایـن پژوهـش و از آقایـان «مهنـدس مجتبـی زالـی» و «مهنـدس منصـور شـیدایی» بـرای کمکههای مشــورتی در مــورد ســاختار پایــگاه دادة »گنــج« قدردانــی میکننــد.

**فهرست منابع**

عالیـی ابـوذر، الهـام. .1397 معرفـی رویکـردی ماشـینی بـا اسـتفاده از الگوریتـم لسـک و برچسـبدهی نحـوی جهـت رفـع ابهـام از معنـای کلمـات. *پژوهشـنامه پـردازش و مديريـت اطلاعـات* ٣٣ (٣): ١١٨٥-١١٨٢.

فتاحـی، سـمیه، و علـی نعیمـی صدیـق. .1395 تحلیـل رفتـار اطالعیابـی پژوهشـگران در موتـور جسـتوجوی سـامانه ملــی اطلاعــات پایاننامههــا/ رســالههای دانش آموختــگان داخــل کشــور (گنــج). *نشــریه علمــی مدیریــت*  $\Delta \Lambda - T$ ): (7) :  $\Delta \Lambda - T$ )

#### **References**

- ABBYY. ABBYY FineReader 14. *PDF Software with Text Recognition*. https://www.abbyy.com/en-ee/ finereader/ (accessed March 11, 2019).
- Bloomberg, Dan S. 1991. *Multiresolution morphological approach to document image analysis*. In Proceedings of the International Conference on Document Analysis and Recognition. Boston, MA. pp. 963-971.
- Chan, J., C. Ziftci, and D. Forsyth. 2006. *Searching off-line Arabic documents*. In Proceedings of the IEEE Computer Society Conference on Computer Vision and Pattern Recognitio. New York, NY, USA. pp. 1455-1462.
- Choudhury, S. R., and C. L. Giles. 2015. *An architecture for information extraction from figures in digital libraries*. In Proceedings of the 24th International Conference on World Wide Web Companion. Florance, Italy. pp. 667-672.
- \_\_\_\_\_, P. Mitra, A. Kirk, S. Szep, D. Pellegrino, S. Jones, and C. L. Giles. 2013. *Figure metadata extraction from digital documents*. In Proceedings of the 12th International Conference on Document Analysis and Recognition. Washington, DC, USA. pp. 135-139.

\_\_\_\_\_, P. Mitra, and C. L. Giles. 2015. *Automatic extraction of figures from scholarly documents*. In Proceedings of the 2015 ACM Symposium on Document Engineering. New Yor, NY, USA. pp. 47-50.

- Clark, C., and S. Divvala. 2016. *PDFFigures 2.0: Mining figures from research papers*. In Proceedings of the 16th ACM/IEEE-CS Joint Conference on Digital Libraries (JCDL). Newark, NJ. USA. pp. 143-152.
- Cohen, R., A. Asi, K. Kedem, J. El-Sana, and I. Dinstein. 2013. *Robust text and drawing segmentation algorithm for historical documents*. In Proceedings of the 2nd International Workshop on Historical Document Imaging and Processing. New York, NY, USA. pp. 110-117.
- Futrelle, R. P., M. Shao, C. Cieslik, and A. E. Grimes. 2003. *Extraction, layout analysis and classification of diagrams in PDF documents*. In Proceedings of the 7th International Conference on Document

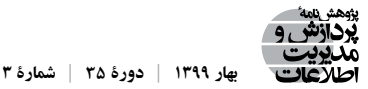

Analysis and Recognition. Washington, D. C, USA. pp. 1007-1013.

- Khabsa, M., and C. L. Giles. 2014. The number of scholarly documents on the public web. *PLoS ONE* 9 (5): 1-6.
- Kumar, S., R. Gupta, N. Khanna, S. Chaudhury, and S. D. Joshi. 2007. Text extraction and document image segmentation using matched Wavelets and MRF model. *IEEE Transactions on Image Processing* 16 (8): 2117-2128.
- Lemaitre, A., J. Camillerapp, and B. Coüasnon. 2008. Multiresolution cooperation makes easier document structure recognition. *International Journal of Document Analysis and Recognition* 11 (2): 97-109.
- Li, Z., M. Stagitis, S. Carberry, and K. F. McCoy. 2013. *Towards retrieving relevant information graphics*. In Proceedings of the 36th International ACM SIGIR Conference on Research and Development in Information Retrieval. Dublin, Ireland. pp. 789-792.
- Liu, Y., K. Bai, P. Mitra, and C. L. Giles. 2007. *TableSeer: Automatic table metadata extraction and searching in digital libraries*. In Proceedings of the 7th ACM/IEEE-CS Joint Conference on Digital Libraries (JCDL). Vancouver, B.C. Canada. pp. 91-100.
- Lopez, L., J. Yu, C. N. Arighi, H. Huang, H. Shatkay, and C. Wu. 2011. *An automatic system for extracting figures and captions in biomedical PDF documents*. In Proceedings of the IEEE International Conference on Bioinformatics and Biomedicine (BIBM). Atlanta, GA, USA. pp. 578-581.
- Microsoft. Computer Vision. *Image Processing with the Computer Vision API*. https://azure.microsoft.com/ en-us/services/cognitive-services/computer-vision/ (accessed March 11, 2019).
- Milosevic, N., C. Gregson, R. Hernandez, and G. Nenadic. 2019. A framework for information extraction from tables in biomedical literature. *International Journal on Document Analysis and Recognition (IJDAR)* 22 (1): 55-78.
- Nagy, G., and S. C. Seth. 1984. *Hierarchical representation of optically scanned documents*. In Proceedings of the 7th International Conference on Pattern Recognition (ICPR). Montreal, Canada. pp. 347-349.
- Office Open XML. *Anatomy of a WordProcessingML File*. http://officeopenxml.com/anatomyofOOXML.php (accessed March 11, 2019).
- Pick, J. L., S. Nakagawa, and D. W. A. Noble. 2019. Reproducible, flexible and high‐throughput data extraction from primary literature: The MetaDigitise R package. *Methods in Ecology and Evolution* 10: 426-431.
- Praczyk, P. A., and J. Nogueras-Iso. 2013. Automatic extraction of figures from scientific publications in high-energy physics. *Information Technology and Libraries* 32 (4): 25-52.
- Rehman, A., and T. Saba. 2014. Neural networks for document image preprocessing: state of the art. *Artificial Intelligence Review* 42 (2): 253-273.
- Savva, M., N. Kong, A. Chhajta, L. Fei-Fei, M. Agrawala, and J. Heer. 2011. *ReVision: automated classification, analysis and redesign of chart images*. In Proceedings of the 24th annual ACM symposium on User Interface Software and Technology (UIST). Santa Barbara, CA, USA. pp. 393- 402.
- Siegel, N., N. Lourie, R. Power, and W. Ammar. 2018. *Extracting Scientific Figures with Distantly Supervised Neural Networks*. In Proceedings of the 18th ACM/IEEE on Joint Conference on Digital Libraries (JCDL). Seatle, Washington,USA. pp. 223-232.
- Siegel, N., Z. Horvitz, R. Levin, S. Divvala, and A. Farhadi. 2016. FigureSeer: Parsing result-figures in research papers. In *Computer Vision - ECCV 2016*. Lecture Notes in Computer Science. Ed. B. Leibe, J. Matas, N. Sebe, and M. Welling, pp. 664-680. Switzerland: Springer.
- Smith, R. 2007. *An overview of the tesseract OCR engine*. In Proceedings of the Ninth International Conference on Document Analysis and Recognition. Parana, Brazil. pp. 629-633.
- Srihari, S. N. 1986. *Document image understanding*. In Proceedings of the ACM Fall Joint Computer

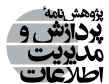

Conference. Washington, D. C., USA. pp. 87-96.

- Tsutsui, S., and D. J. Crandall. 2017. *A Data Driven Approach for Compound Figure Separation Using Convolutional Neural Networks*. In Proceedings of the 14th IAPR International Conference on Document Analysis and Recognition (ICDAR). Kyoto, Japan. pp. 533-540.
- Williams, K., L. Li, M. Khabsa, J. Wu, P. C. Shih, and C. L. Giles. 2014. *A Web Service for Scholarly Big Data Information Extraction.* In Proceedings of the IEEE International Conference on Web Services. Anchorage, AK, USA. pp. 105-112.
- Wu, J., K. M. Williams, H.-H. Chen, M. Khabsa, C. Caragea, S. Tuarob, A. G. Ororbia, D. Jordan, P. Mitra, and C. L. Giles. 2015. CiteSeerX: AI in a digital library search engine. *AI Magazine* 36 (3): 35-48.
- Xu, S., J. McCusker, and M. Krauthammer. 2008. Yale Image Finder (YIF): a new search engine for retrieving biomedical images. *Bioinformatics* 24 (17): 1968-1970.
- Yang, X., E. Yumer, P. Asente, M. Kraley, D. Kifer, and C. L. Giles. 2017. *Learning to Extract Semantic Structure from Documents Using Multimodal Fully Convolutional Neural Networks*. In Proceedings of the IEEE Conference on Computer Vision and Pattern Recognition (CVPR). Honolulu, HI, USA. pp. 4342-4351.
- Yu, Y., H. Lin, J. Meng, X. Wei, and Z. Zhao. 2017. Assembling Deep Neural Networks for Medical Compound Figure Detection. Information 8 (2): 48-58. **يگاه اطلاعات علمي اير**

دارای مـدرک تحصیلـی دکتـری در رشـتهٔ پـردازش تصویـر از دانشـگاه اوپسالای سوئد است. ایشان هماکنون استادیار پژوهشکدهٔ فنـاوری اطلاعـات، پژوهشگاه علـوم و فنـاوري اطلاعـات ايـران ( ايرانـداكـ) اسـت.  $\overline{\phantom{a}}$ **آزاده فخرزاده** پـردازش تصویـر، یادگیـری ماشـین، کالندادههـا، و یادگیـری عمیـق از جمله عالیق پژوهشـی وی اسـت.

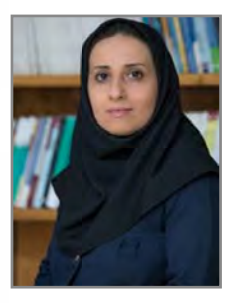

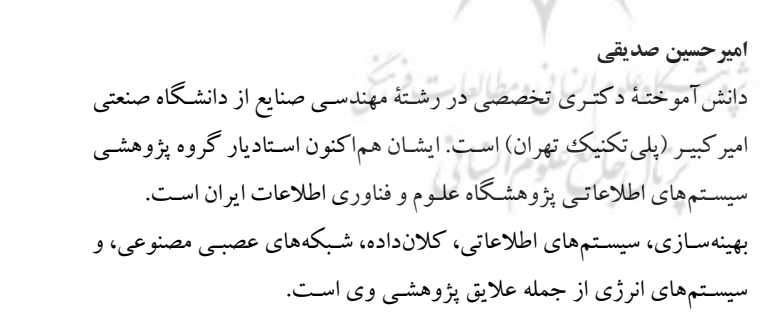

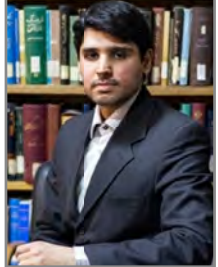